**নিউ ইয়র্ক স্টেট প্রারম্ভিক হস্তক্ষেপ কর্মসচূি (New York State Early Intervention Program)-এর সাথে সংযুক্ত থাকুন।**

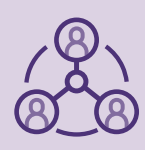

**নিউ ইয়র্ক স্টেট (The New York State, NYS) প্রারম্ভিক হস্তক্ষেপ কর্মসচূি (Early Intervention Program, EIP) পরিবারসমহেূ <sup>র</sup> সাথে সরাসরি সংযুক্ত হতে চায়।**

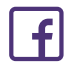

ফেসবুক-এ আমাদের সম্পর্কেআসুন: NYSDOH – পরিবারসমূহের প্রারম্ভিক হস্তক্ষেপ কমিউনিটি

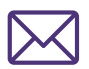

আজই NYS EIP পারিবারিক ইলেক্ট্রনিক লিস্টসার্ভ-এ (NYS EIP Families Electronic Listserv) য�োগ দিন। আপনি বযু্রো অব আর্লিইন্টারভেনশন থেকে সরাসরি গুরুত্বপূর্ণই-মেইল পাবেন।

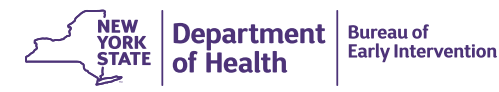

- আপনি কি পিতা-মাতা এবং পরিচর্যা প্রদানকারীর জন্য আসন্ন প্রশিক্ষণ পেতে আগ্রহী?
- আপনি কি উন্নয়মূলক বিলম্ব এবং প্রতিবন্ধীর ওপর সম্পদের সন্ধান করছেন?
- আপনি কি স্টেট প্রারম্ভিক হস্তক্ষেপ কর্মসূচির (State Early Intervention Program) সাথে আপনার ধারণা ভাগাভাগি করতে চান?
- আপনি কি স্টেট নির্দেশিকা এবং নীতির ব্যাপারে জানতে ইচ্ছুক?

**যদি আপনি হ্যাঁউত্তর দিয়ে থাকেন, নিউ ইয়র্ক স্টেট প্রারম্ভিক হস্তক্ষেপ কর্মসচূির পারিবারিক লিস্টসার্ভ (New York State Early Intervention Program Families Listserv (NYS EIP Families Listserv))-এর জন্য সাইন আপ করুন**

- **1.** এ **listserv@listserv.health.state.ny.us** এ একটি ই-মেইল পাঠান বিষয়ের লাইনে "সাবস্ক্রাইব (Subscribe)" লিখুন।
- **2.** ই-মেইল-এর বডিতে "Subscribe NYS\_EIP\_Families-L" লিখুন, তারপর আপনার নাম এবং পদবি লিখন
- **3.** যে কোনও ইমেল সিগ্নেচার অপসারণ করুন, তারপর সেন্ড-এ ক্লিক করুন
- **4.** আপনি একটি লিস্টসার্ভসুনিশ্চিতকরণ ই-মেইল পাবেন। আপনার সাবস্ক্রিপশন সুনিশ্চিত করার জন্য এই ই-মেইলের লিংক-এ ক্লিক করুন। আপনি আপনার ইনবক্স-এ এই সুনিশ্চিতকরণ ই-মেইল না দেখতে পেলে, অনুগ্রহ করে ই-মেইলের জন্য স্পাম/জাংক ফোল্ডার দেখুন।
- **5.** যদি আপনার সাবস্ক্রাইব করতে কোনও সমস্যা হয়, তাহলে অনুগ্রহ করে **[BEI.SSIP@health.ny.gov](mailto:BEI.SSIP%40health.ny.gov?subject=)**-এ ই-মেইল করুন।

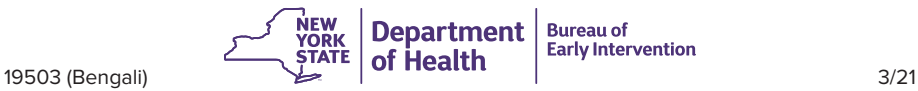